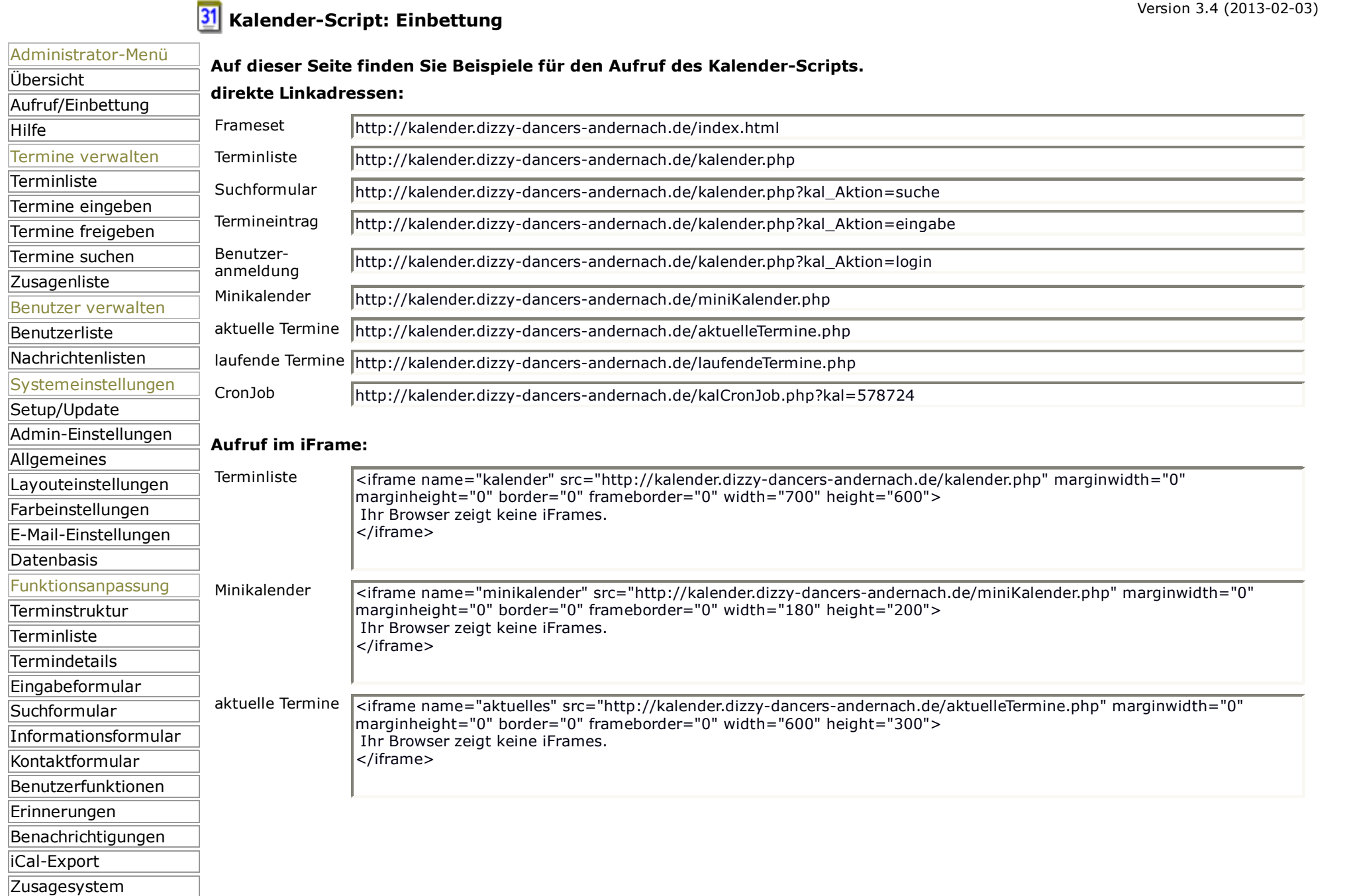

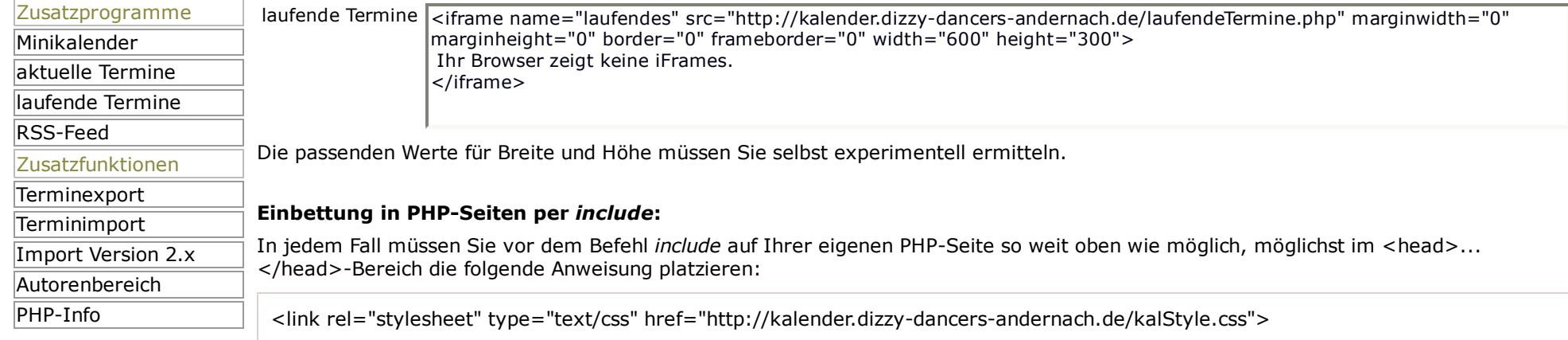

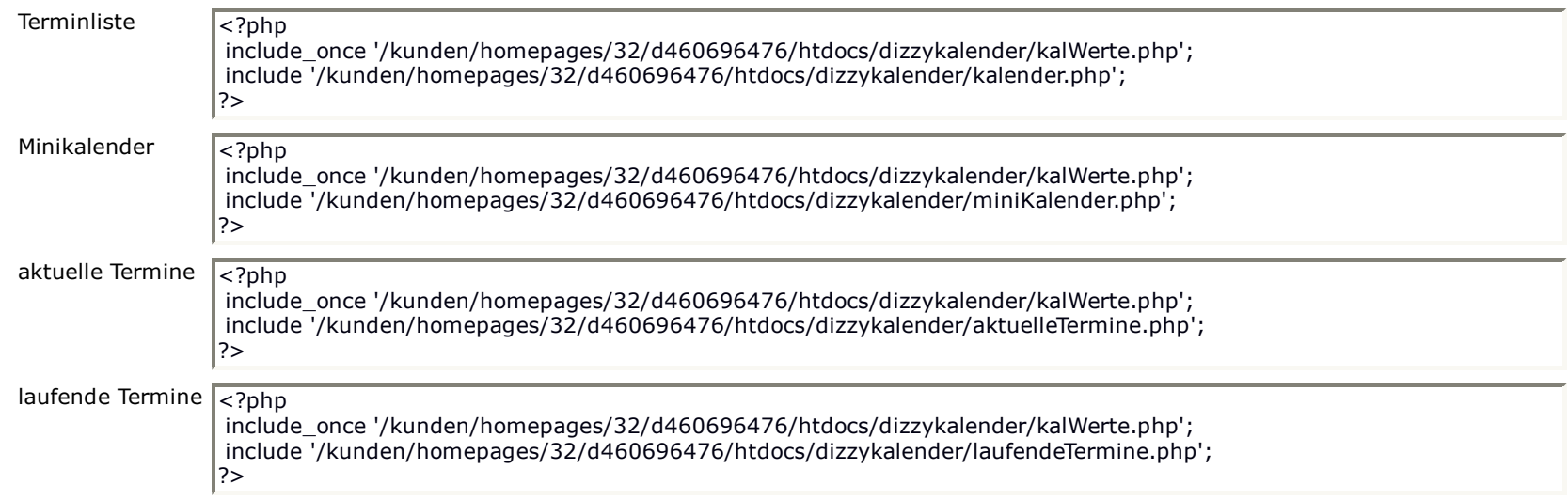

--- 13.03.2013, 12:57:59 ---

© Kalender-Script